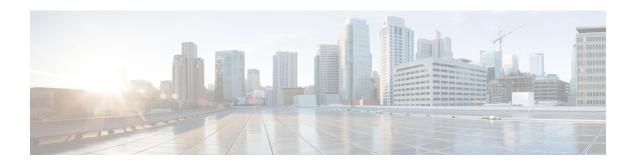

## **Policy Object Profile**

The Policy Object feature profile enables you to attach policy configurations to a device.

The following table describes the options for configuring the policy profile.

## Table 1:

| Field      | Description                                                                                                    |
|------------|----------------------------------------------------------------------------------------------------|
| Choose     | Choose an existing profile from the Profiles table.                                                                                                    |
| existing   |                                                                                                    |
| Create new | When you choose this option, the following fields appear:  • Name: Enter a name for the profile.  • Description: Enter a description of the profile.  The description can contain any characters and spaces. |